# Step 1: eLC Flowchart

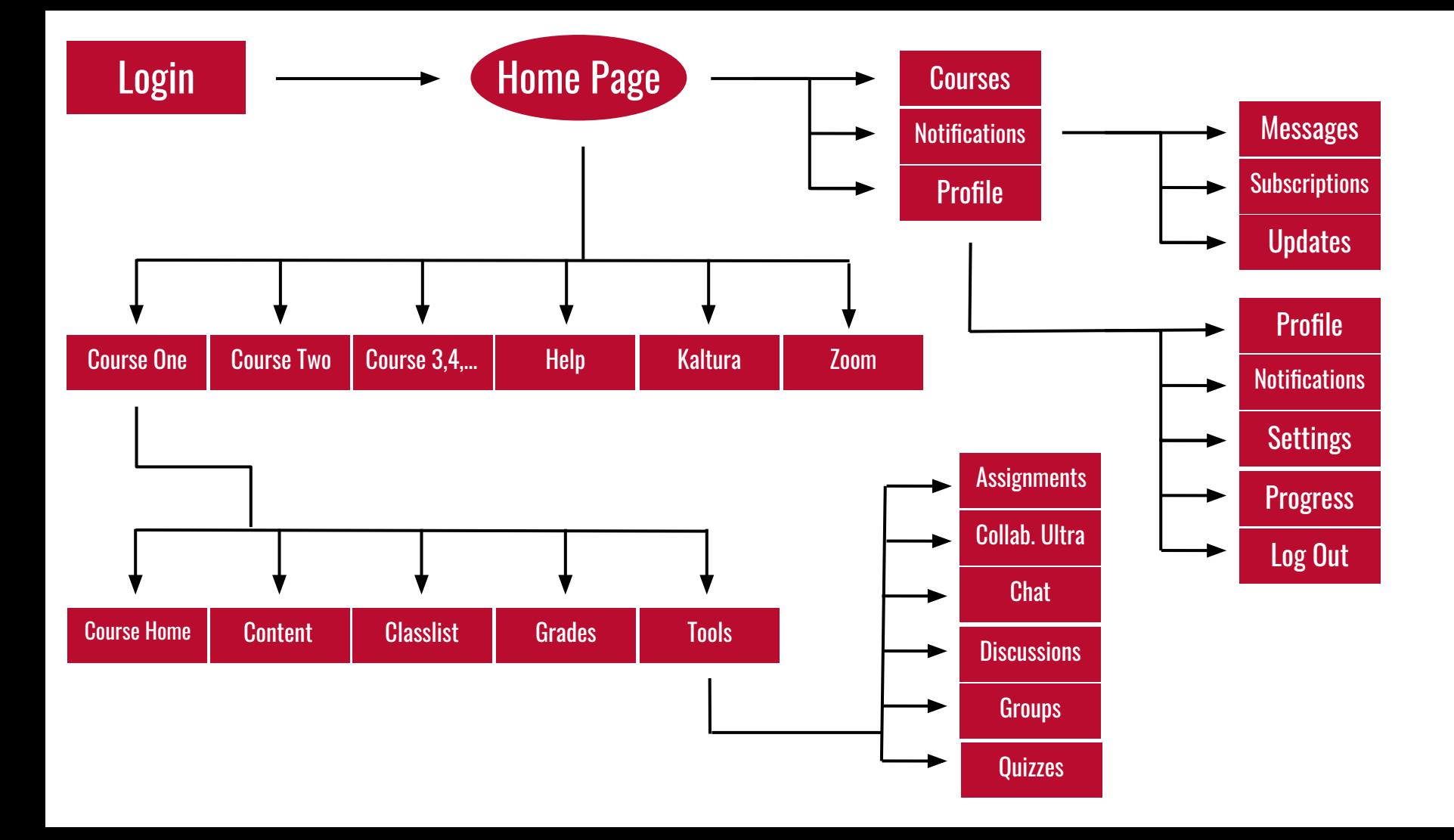

# Step 2: Wireframes

Shows the original site, the redesigned wireframes, and then the annotations for the wireframes.

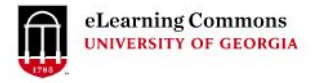

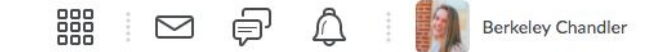

Help v Kaltura v Zoom v

### **Welcome Berkeley!**

My Courses  $\vee$ 

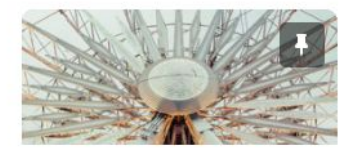

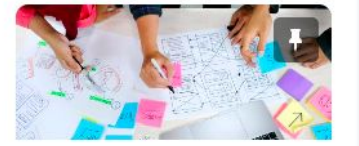

NMIX2020E Introduction to New Media Summer 2020 58292 CO.180.NMIX2020E.58292.20211 · 2020 Summer

**View All Courses** 

XLS JO\_NMIX4200 New Media Topics Summer 2020 CO.180.NMIX4200.XLS.JO NMIX420  $0.20211$   $\bullet$ 2020 Summer

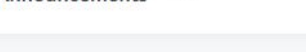

Announcements V

Calendar  $\vee$ 

Friday, July 3, 2020

**Upcoming events** 

D

 $\triangleright$ 

#### Updates

There are no current updates for University of Georgia

# Welcome, [User Name]!

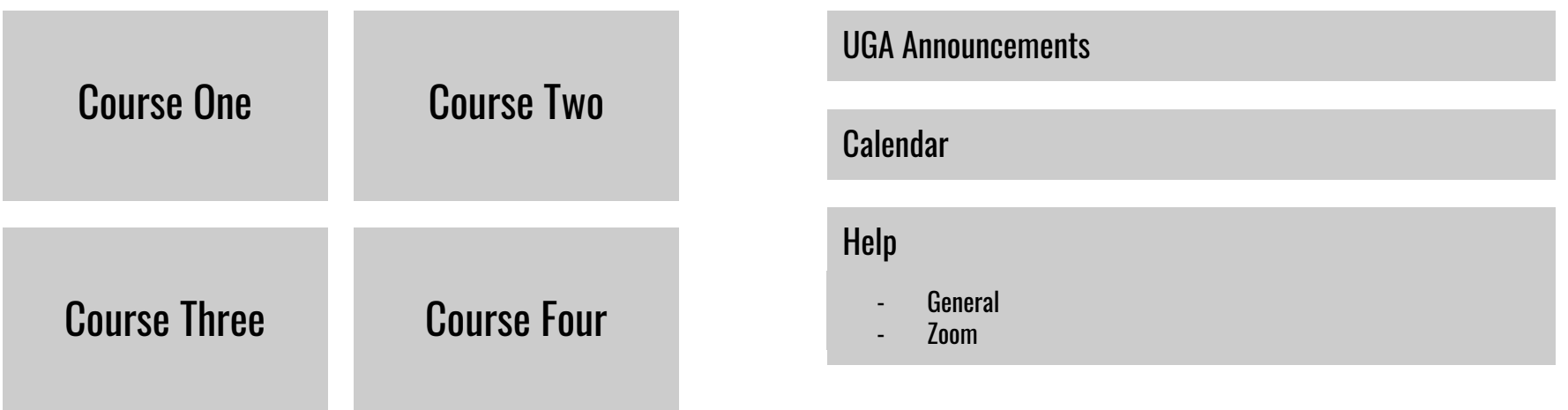

View All Courses

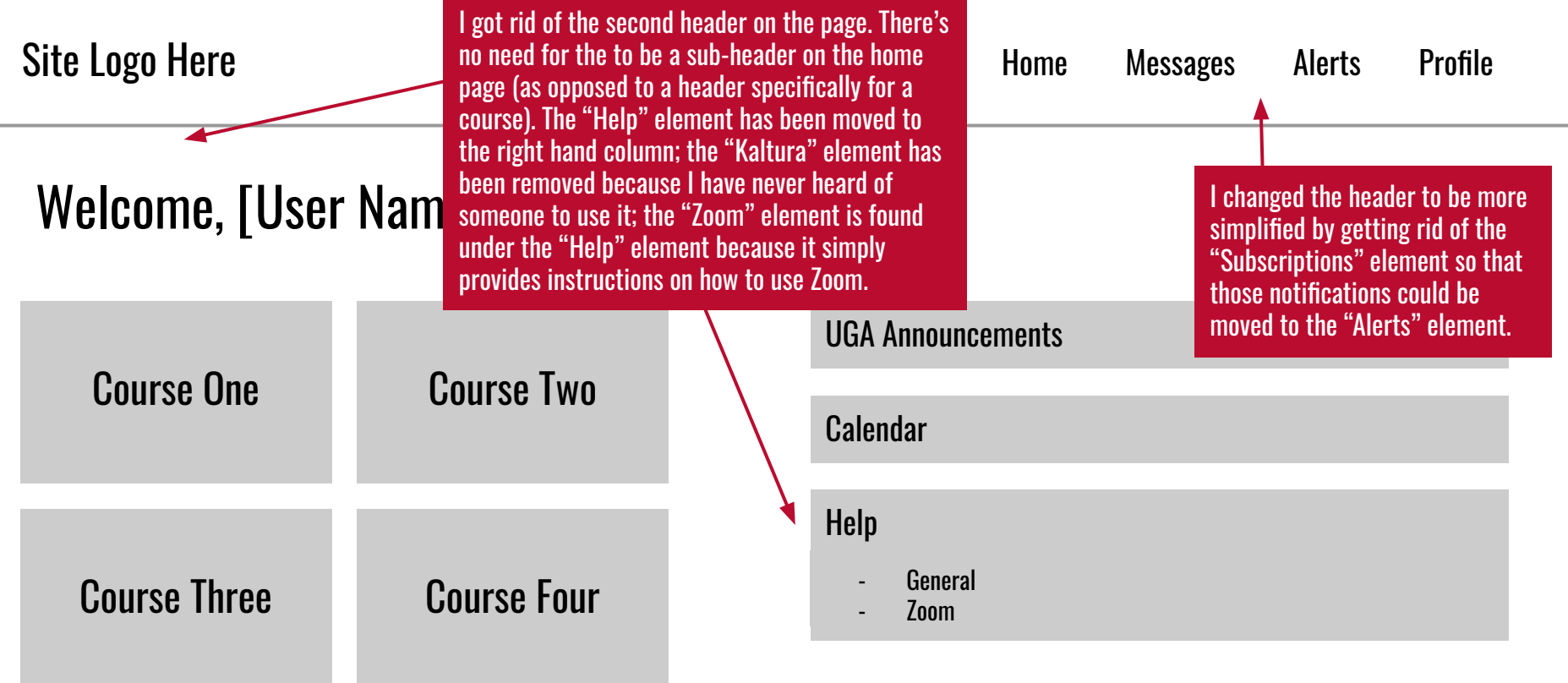

View All Courses

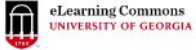

 $\triangle$ **Berkeley Chandler** 

Course Home Content Classlist Grades Tools ~

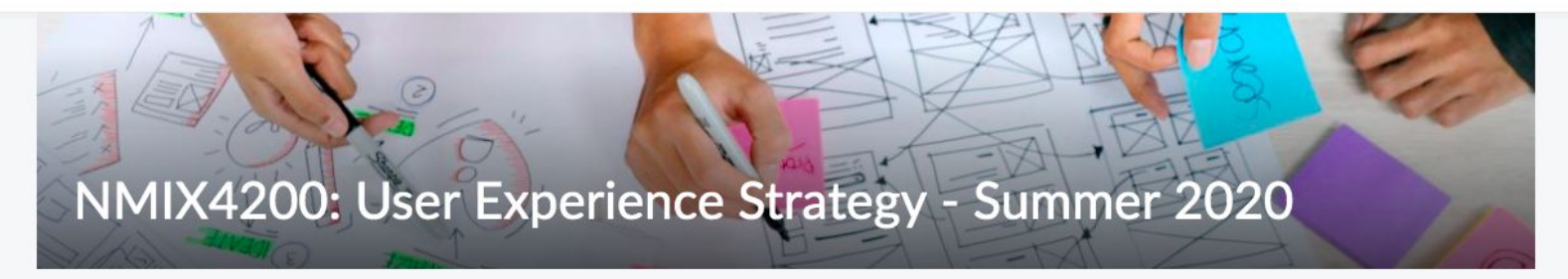

#### **Click to Access Course Content**

Course Announcements V

Welcome!

 $\times$ 

### **Welcome to User Experience Strategy!**

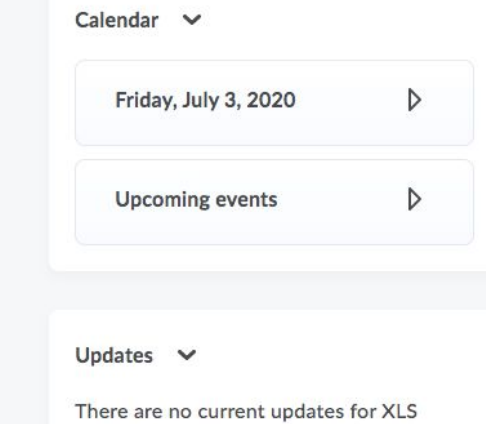

JO\_NMIX4200 New Media Topics Summer

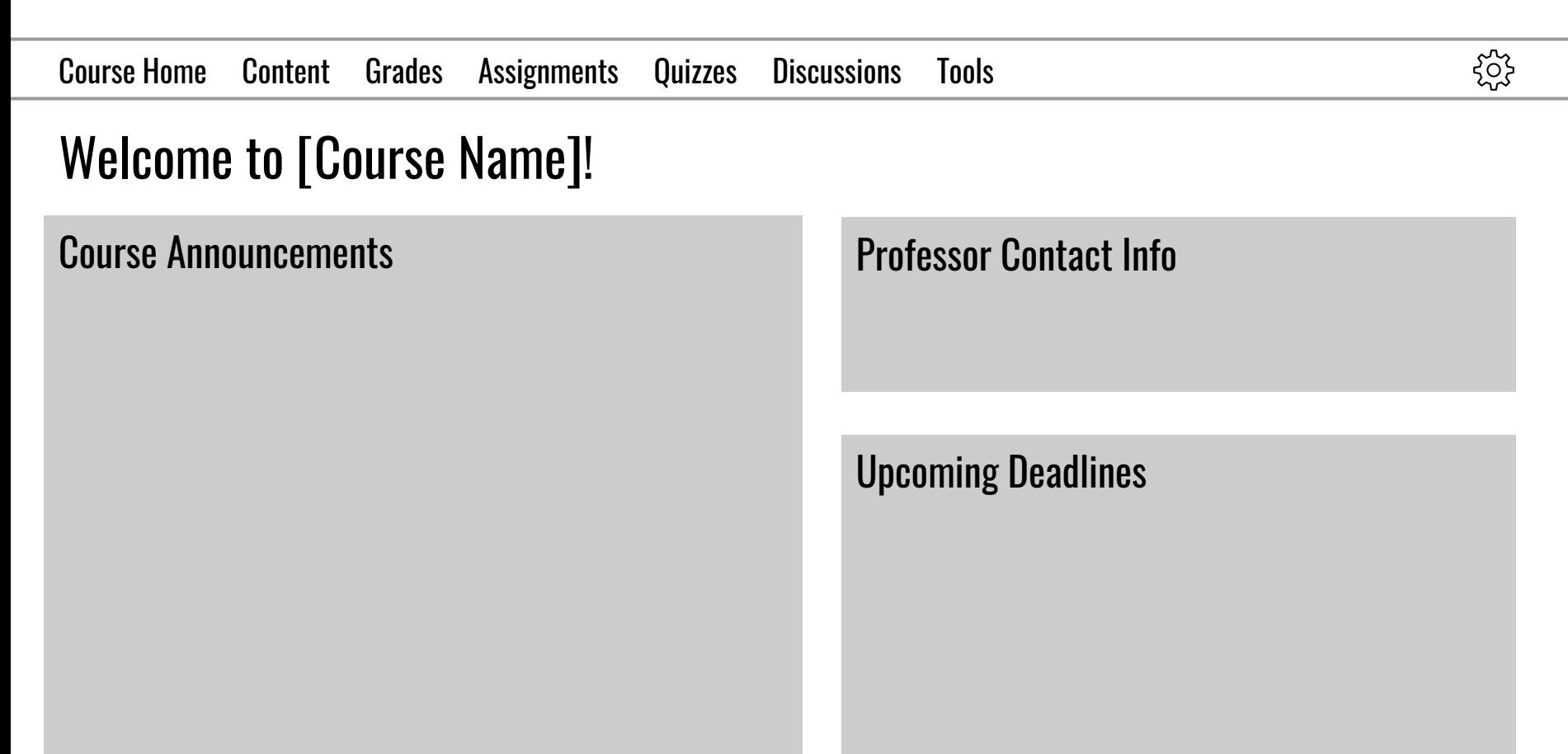

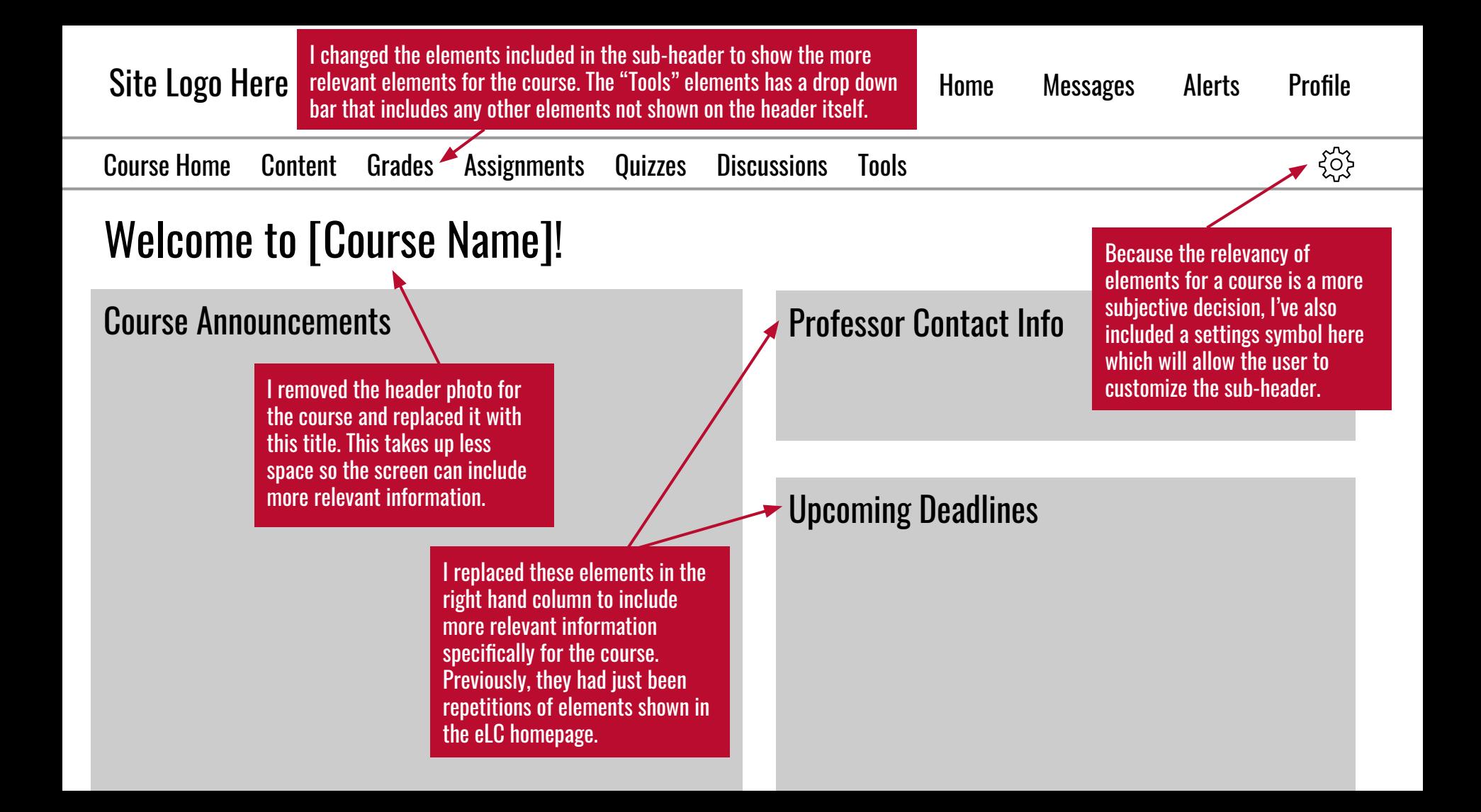

# Step 3: Mockup

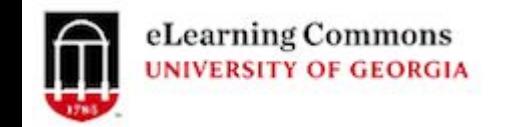

## $A \boxtimes A$

## Welcome, Berkeley!

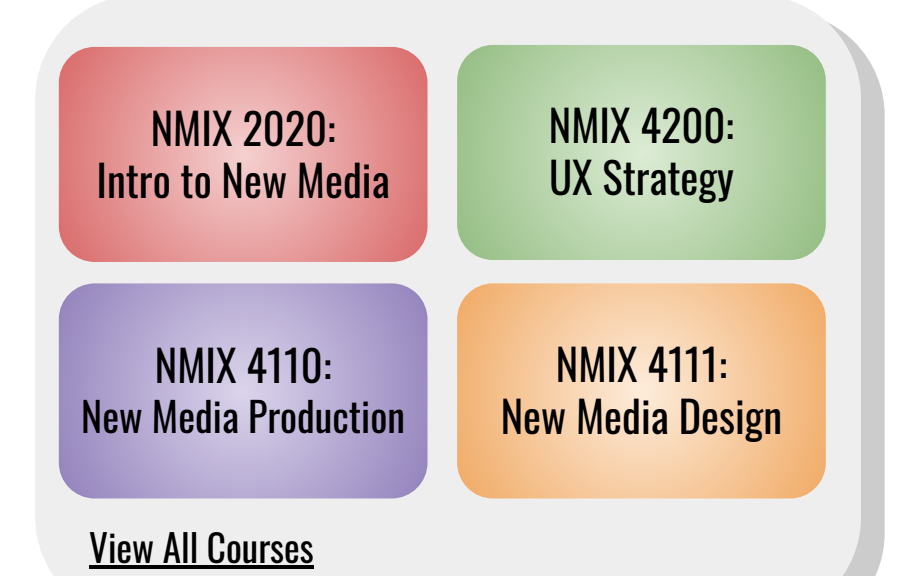

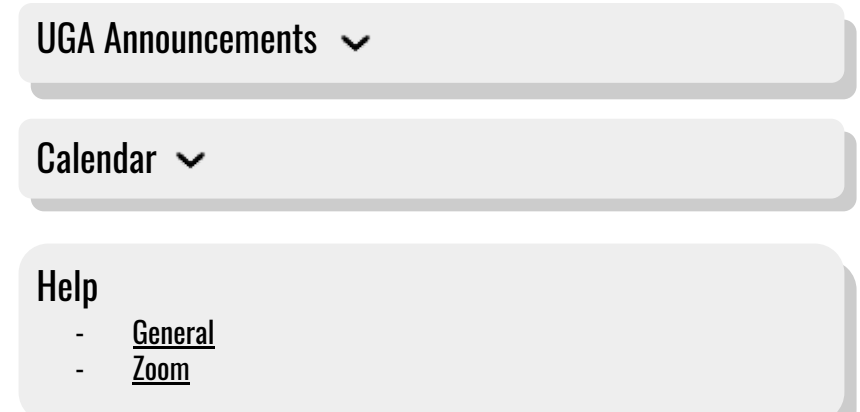

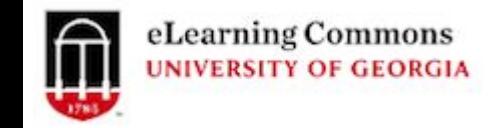

## $\mathcal{A}$

<u>ફર્</u>ડ્સ

Course Home Content Grades Assignments Quizzes Discussions Tools

# Welcome to NMIX 4200: UX Strategy!

## Course Announcements

7/3/20 Remember to keep working on your third design drill!

7/1/20 Usability Protocols are currently being graded; they all look great so far!

6/22/20 Don't forget your Usability Protocols are due this coming Sunday.

## Professor Contact Info

Leah Moss leahmoss@uga.edu Preferred Method of Contact: Slack

## Upcoming Deadlines

7/6/20 Design Drill 3

See More